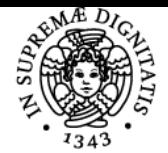

**Sistema centralizzato di iscrizione agli esami** Syllabus

## **UNIVERSITÀ DI PISA LABORATORIO SOFTWARE PER TELECOMUNICAZIONI**

## **MARCO MORETTI**

Academic year 2021/22 Course INGEGNERIA DELLE

Code 905II Credits 6

LABORATORIO SOFTWARE PER TELECOMUNICAZIONI

Modules Area Type Hours Teacher(s)

**TELECOMUNICAZIONI** 

ING-INF/03 LABORATORI 60 MARCO MORETTI

### Obiettivi di apprendimento

#### **Conoscenze**

Al termine del corso:

- lo studente avrà acquisito conoscenze in merito alla simulazione di sistemi di trasmissione radio analogici con Labview: ad esempio sarà in grado di utilizzare eseguibili per simulare sistemi AM e FM in trasmissione e ricezione, valutando anche gli effetti della presenza di offset di frequenza e fase.
- lo studente avrà completato il corso online il corso Matlab fundamentals, che prevede l'acquisizione di conoscenze avanzate di programmazione MATLAB.lo studente sarà in grado di implementare in MATLAB trasmettitore e ricevitore per un sistema PAM e calcolare le prestazioni al variare del SNR e confrontarle con le curve teoriche.
- lo studente avrà acquisito conoscenze di base per poter programmare dispositivi radio programmabili (software defined radio, SDR).

#### Modalità di verifica delle conoscenze

Al termine del corso, per l'accertamento delle conoscenze, allo studente verra chiesto di sostenere un colloquio in cui risponderà ad alcune domande relative agli argomenti trattati a lezione. Per accedere al colloquio sarà necessario superare un pre-test che valuti le conoscenze di MATLAB.

#### Capacità

Al termine del corso, lo studente:

- avrà una conoscenza approfondita di MATLAB;
- saprà utilizzare MATLAB per la simulazione di sistemi digitali di tipo M-PAM, M-QAM e M-PSK;
- sarà in grado di programmare l'iterfaccia MATLAB per controllare dispositivi USRP e RTL-SDR;
- saprà utilizzare specifici applicativi LABVIEW per la simulazione di sistemi radio analogici.

#### Modalità di verifica delle capacità

Al termine del corso, per l'accertamento delle capacità acquisite, allo studente verrà chiesto di

- scrivere un breve elaborato in MATLAB. Questo elaborato dovra simulare un sistema numerico e confrontare le prestazioni simulate con le corrispondenti curve teoriche.
- eseguire alcuni applicativi Labview, dimensionando corettamente i parametri di riferimento dei sistemi analogici simulati.

#### **Comportamenti**

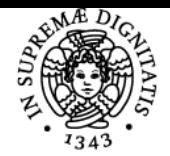

#### **Sistema centralizzato di iscrizione agli esami** Syllabus

# UNIVERSITÀ DI PISA

Lo studente acquisirà una prima comprensione di quali siano i requisiti fondamentali per la progettazione ed il dimensionamento di un sistema di trasmissione dati radio.

### Modalità di verifica dei comportamenti

Durante le sessioni di laboratorio sarà valutato il grado di comprensione delle attività svolte..

#### Prerequisiti (conoscenze iniziali)

Per poter frequentare con successo questo corso è necessario avere una conoscenza approfondita di

- teoria dei segnali e dei sistemi lineari, tempo-invarianti.
- Fondamenti di telecomunicazioni

Sono richiesti anche lineamenti di:

- teoria della probabilità;
- teoria dei segnali aleatori.

Si raccomanda la frequenza del corso Fondamenti di Telecomunicazioni del primo semestre del terzo anno della laurea in Ingegneria delle telecomunicazioni.

#### **Corequisiti**

Nessuno in particolare

#### Indicazioni metodologiche

Le lezioni si svolgono preferibilmente in aula ed in laboratorio informatico, a distanza se necessario. Le lezioni svolte in aula hanno l'obiettivo di dare un fondamento teorico agli argomenti svolti poi in laboratorio. In laboratorio, gli studenti hanno accesso ad un computer (potendo eventualmente utilizzare il proprio) per poter provare gli eseguibili in Labview o scrivere progammi in MATLAB.

La parte del corso su Labview sarà svolta in codocenza con l'Ing. Michelini.

Dalla metà del corso in poi, gli studenti utilizzeranno le SDR in laboratorio per trasmettere e ricevere segnali analogici. Eventuale materiale didattico sarà distribuito tramite il portale di elearning di ateneo del corso.

Il docente sarà disponibile per il ricevimento tutte le settimane il Mercoledì dalle 15 alle 17 o , in alternativa, su appuntamento.

#### Programma (contenuti dell'insegnamento)

Il corso si articola su quattro parti, non necessariamente disgiunte: teoria, Labview, MATLAB e SDR. **Teoria**

- 1. Segnali analogici. Rivelatore di inviluppo per trasmissioni AM. Dimensionamento costante di tempo. Trasmissioni DSB. Modulatore bilanciato. Ricevitore coerente per segnali DSB. Effetti degli errori di fase e di frequenza al ricevitore. Modulazione in quadratura: architettura trasmettitore ed architettura ricevitore. Effetto degli errori di fase al ricevitore. Definizione di trasformata di Hilbert, segnale analitico e inviluppo complesso di un segnale passabanda. Inviluppo complesso per segnali AM, DSB e QAM. Modulatore a sfasamento e modulatore diretto per segnali SSB. Ricevitore SSB. Effetti degli errori di sincronismo di fase e di frequenza al ricevitore. Modulazione FM: introduzione. Inviluppo complesso segnali FM. Segnale FM per un tono modulante. Sviluppo in serie di Fourier di un tono modulato FM.Trasmettitore NBFM e WBFM. Ricevitore FM con derivatore e rivelatore di inviluppo. Cenni ai filtri di pre-enfasi e de-enfasi.
- 2. Segnali numerici. Introduzione ai sistemi PAM. Diagramma a blocchi. Inviluppo complesso per modulazioni reali e complesse. Relazione tra la velocità di segnalazione della sorgente e l'intervallo di segnalazione. Variabile di decisione per un sistma PAM. Interferenza intersimbolica. Condizione di zero ISI nel dominio del tempo e nel dominio della frequenza. Filtri con risposta in frequenza a coseno rialzato. Dimostrazione ottimalità del filtro adattato utilizzando la disugaglianza di Cauchy-Schwartz. Filtri adattati che rispettano le condizioni di 0 ISI: filtri con risposta in frequenza a radice di coseno rialzato. Modulazioni M-QAM e M-PSK. Calcolo del valore quadratico medio dei simboli informativi. Modello equivalente in banda base di un sistema in banda passante. Densità spettrale di potenza del segnale PAM. Calcolo dell'energia necessaria per trasmettere un simbolo di informazione. Regola di decisione ottima per sistemi PAM. Decisione basata sul criterio della minima distanza tra variabile di decisione e simbolo stimato. Zone di decisione nello spazio dei segnali. Ricevitore a massima verosimiglianza. Calcolo della probabilità di errore in funzione di EsN0 per la modulazioni BPSK in banda base. Calcolo della probabilità di errore per BPSK trasmessa a radiofrequenza. Calcolo della probabilità di errore sul simbolo e sul bit espresse in termini di Es/N0 ed Eb/N0 per le modulazioni 4-QAM e 16-QAM.

**Labview**

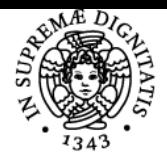

#### **Sistema centralizzato di iscrizione agli esami** Syllabus

#### DI PISA UNIVERSITÀ

Illustrazione pratica dei fenomeni di aliasing su segnali audio. Realizzazione di un trasmettitore AM con Labview. Caso di segnale modulante sinusoidale. Analisi di un sistema di trasmissione a modulazione di ampiezza con portante inserita. Uso del ricevitore a rivelazione di inviluppo. Implementazione di trasmettitore e ricevitore DSB. Simulazione di errori di fase e frequenza al ricevitore DSB. Analisi di un sistema di trasmissione AM-SSB. Spettro del segnale e demodulazione coerente. Effetto della variazione di fase e frequenza dell'oscillatore locale del ricevitore rispetto alla portante. Modulazione QAM. Effetti dell'interferenza cocanale a causa di errori di fase al ricevitore. Analisi dello spettro di segnali trasmessi su bande disgiunte ma contigue. Interferenza da canale adiacente: effetti audio.

#### **MATLAB**

Introduzione a MATLAB: interfaccia utente ed uso delll'editor. Come fare debugging in Matlab. Vettori, matrici e modalita' di indirizzamento. Tipi di variabili e comandi principali. Esempio di scrip MATLAB: generazione di un seno e calcolo della sua FFT. Programmazione ad oggetti: Classi ed oggetti. Attributi e funzioni di una classe. Operatori logici e relazionali. Esempio di utlizzo di un oggetto della classe dsp.audioplayer e di un oggetto dellla classe comm.pskmodulator. Simulazione Monte-Carlo di un sistema MQAM: filtri di trasmissione e ricezione, strategia di decisione. Calcolo di SER e BER. Diagramma ad occhio e diagramma IQ. Simulazione Monte-Carlo per un sistema MPSK. Calcolo BER e SER. Algoritmo recursivo per la codifica di Gray. Modello semplificato di tramettitore e ricevitore PAM.

#### **SDR**

Descrizione architettura e principi di funzionamento della software defined radio: RTL-SDR e USRP. Configurazione dello script MATLAB per pilotare una USRP in trasmissione, determinazione del valore del sampling rate della scheda audio, del segnale in ingresso all'USRP e dell FPGA all'interno dell'USRP. Implementazione del trasmettitore AM per USRP: trasmissione di un tono sinusoidale.Implementazione del trasmettitore AM per USRP: trasmissione di un file audio. Implementazione del ricevitore AM per USRP. Implementazione del ricevitore AM per RTL-SDR. Ricezione AM DSB con RTL-SDR. Trasmissione FM con USRP. Ricezione di segnali FM con USRP e RTL-SDR. Derivatore e dimensionamento filtri in ricezione. Cenni allo standard FM stereo.

#### Bibliografia e materiale didattico

Essendo un laboratorio, il materiale didattico consiste principalmente di software che verrà distribuito tramite il portale di elarning dell'Ateneo..

ARLWi Steiwärtifki:MieBarlee,TDSS.RWpAtkinson",WillelldSsoCkettm\SoftavaresDBfinedbRadiodUBinatMatlaDn& SintidimkAndldfaenRdt&arthrolahiversity of Strathclide [SDR].

- J. Proakis, "Digital Communications", 5th Revised edition, McGraw-Hill, Prentice Hall. [Digital communications]

#### Modalità d'esame

L'esame è composto da due prove pratiche, che costituiscono il pre-test, ed una prova orale.

- Le due prove pratiche hanno la finalità di valutare le competenze Labview e MATLAB acquisite durante l'anno. Le prove pratiche, ciascuna di durata di circa 20-30 minuti, sono così organizzate:
- 1. Per la parte di Labview, il candidato dovra inserire vari parametri in un applicativo e discuterne le caratteristiche.
- 2. Per la parte di MATLAB, il candidato dovra scrivere due elaborati che realizzino quanto richiesto da esercizi specifici. In generale, il primo elaborato valuterà le competenze genrali di MATLAB il secondo sarà orientato alla realizzazione di un sistema PAM.
- 3. La prova orale consiste in un colloquio tra il candidato e il docenteche ha lo scopo di valutare le capacita e le conoscenze acquisite dallo studente. La durata della prova orale è compresa tra 30 e 60 minuti.

Ultimo aggiornamento 04/04/2022 11:15